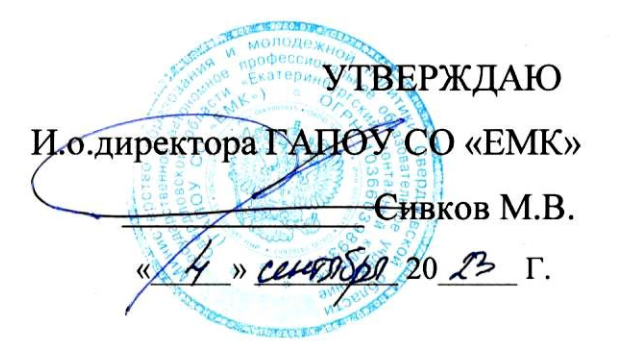

### ДОПОЛНИТЕЛЬНАЯ ПРОФЕССИОНАЛЬНАЯ ПРОГРАММА: ПРОГРАММА ПОВЫШЕНИЯ КВАЛИФИКАЦИИ СОЗДАНИЕ ОНЛАЙН-КУРСОВ С ИСПОЛЬЗОВАНИЕМ АУДИО-ВИДЕО **KOHTEHTA**

Направление (специальности): 44.00.00 Образование подготовки И педагогические науки Категория слушателей: Преподаватели СПО/ВПО Уровень квалификации: 5 Объем: 72 академ. часа Срок: 2 недели Форма обучения: Очная Организация процесса обучения: непрерывно, с применением электронного

обучения, единовременно

Екатеринбург, 2023

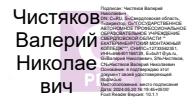

Тема создания онлайн-курсов очень востребована на сегодняшний день, поскольку сегодняшнее поколение студентов уже привыкло использовать в своей Работе различные электронные источники. Поэтому качество создаваемых онлайнкурсов играет первостепенную роль.

При онлайн-обучении одним из наиболее наглядных способов объяснения материала является видео-лекция. При использовании видео-материала, скачанного из интернет-источников, возникает вопрос об авторских правах на видео-контент.В связи с этим обучение созданию аудио-видео лекций для онлайн-курсов является востребованным на сегодняшний день.

Дополнительная профессиональная программа "Создание онлайн-курсов с использованием аудио-видео контента" направлена на повышение квалификации педагогических работников образовательных организаций. Программа используется для подготовки педагогических работников образовательных организаций к реализации образовательных программ среднего профессионального образования в условиях цифровой образовательной среды. Программа направлена на освоение принципов создания видео и аудио-материала, способах внедрения созданного контента в онлайн-курс. В результате изучения программы, слушатели научатся:

- Создавать и редактировать аудио контент для электронных ресурсов;  $\bullet$
- Создавать и редактировать видео контент для электронных ресурсов;
- Внедрять аудио-видео  $\overline{B}$ электронный ресурс контент Осваиваемые компетенции:
	- Создание аудио-видео контента для онлайн-курсов; 1.
	- Создание электронного ресурса с использованием аудио-видео контента 2.

Разработчик(и): Грибова Анна Владимировна Преподаватель

Рассмотрено на заседании Методического объединения информационных технологий Приказ № 53/1-к от «4» сентября 2023 Г. Руководитель МО Дод /Софьина Н.А.

<span id="page-2-0"></span>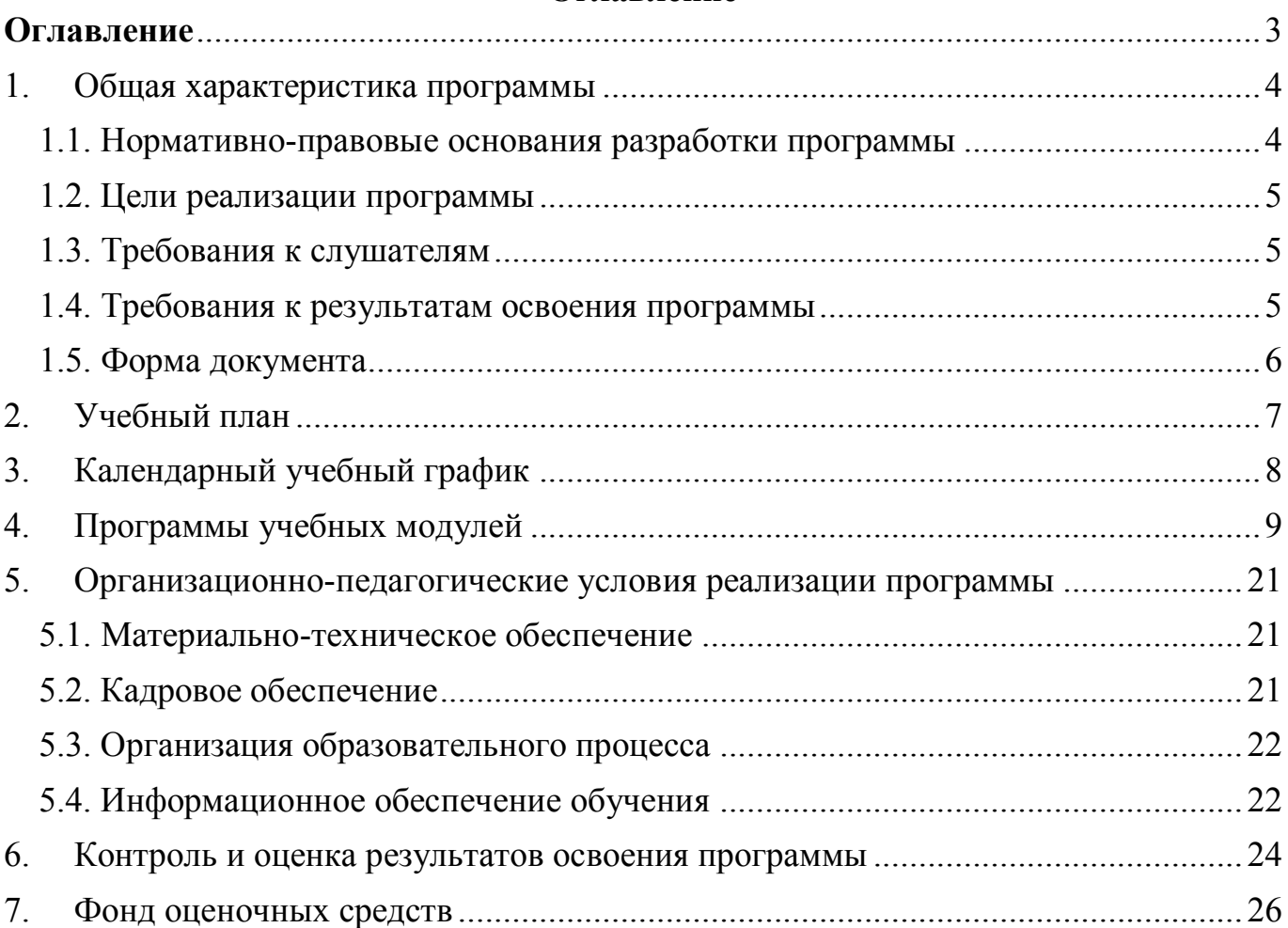

## **Оглавление**

### **1. Общая характеристика программы**

### <span id="page-3-1"></span><span id="page-3-0"></span>**1.1. Нормативно-правовые основания разработки программы**

Нормативно- правовую основу разработки программы составляют:

Курс разработан с учетом требований :

- Федерального закона от 29.12.2012 № 273-ФЗ «Об образовании в Российской Федерации»;
- Приказа Министерства образования и науки Российской Федерации от 23.08.2017 № 816 «Об утверждении Порядка применения организациями, осуществляющими образовательную деятельность, электронного обучения, дистанционных образовательных технологий при реализации образовательных программ»;
- Приказа Министерства образования и науки Российской Федерации от 20.01.2014 № 22 «Об утверждении перечней профессий и специальностей среднего профессионального образования, реализация образовательных программ по которым не допускается с применением исключительно электронного обучения, дистанционных образовательных технологий»;
- Приказа Министерства образования и науки Российской Федерации от 14.07.2013 № 464 «Об утверждении порядка организации и осуществления образовательной деятельности по образовательным программам среднего профессионального образования»;
- Приказа Министерства просвещения Российской Федерации от 17.03.2020 № 103 «Об утверждении временного порядка сопровождения реализации образовательных программ начального общего, основного общего, среднего общего образования, образовательных программ среднего профессионального образования и дополнительных общеобразовательных программ с применением электронного обучения и дистанционных образовательных технологий»;
- Письма Министерства просвещения Российской Федерации «О разъяснении

4

некоторых вопросов по организации образовательного процесса в условиях усиления санитарно-эпидемиологических мероприятий» от 27.03.2020 № ГД-83/05;

- Письмо от 24 июня 2014г. № АК-1666/05 "Об установлении соответствий при утверждении новых перечней профессий, специальностей и направлений подготовки указанным в предыдущих перечнях профессий, специальностей и направлений подготовки";
- Методические рекомендации по реализации дополнительных профессиональных программ с использованием дистанционных образовательных технологий, электронного обучения и в сетевой форме (от 21.04.2015 г. № ВК-1013/06)

### <span id="page-4-0"></span>**1.2. Цели реализации программы**

Цель изучения курса:

- научиться создавать собственный аудио и видео-контент для электронного ресурса;
- научиться эффективно и правильно создавать электронный ресурс, применяя технологии внедрения аудио и видео-контента.

### <span id="page-4-1"></span>**1.3. Требования к слушателям**

Преподаватели; Лица, имеющие СПО/ВПО

### <span id="page-4-2"></span>**1.4. Требования к результатам освоения программы**

Результатом освоения программы является освоение следующих профессиональных и общих компетенций:

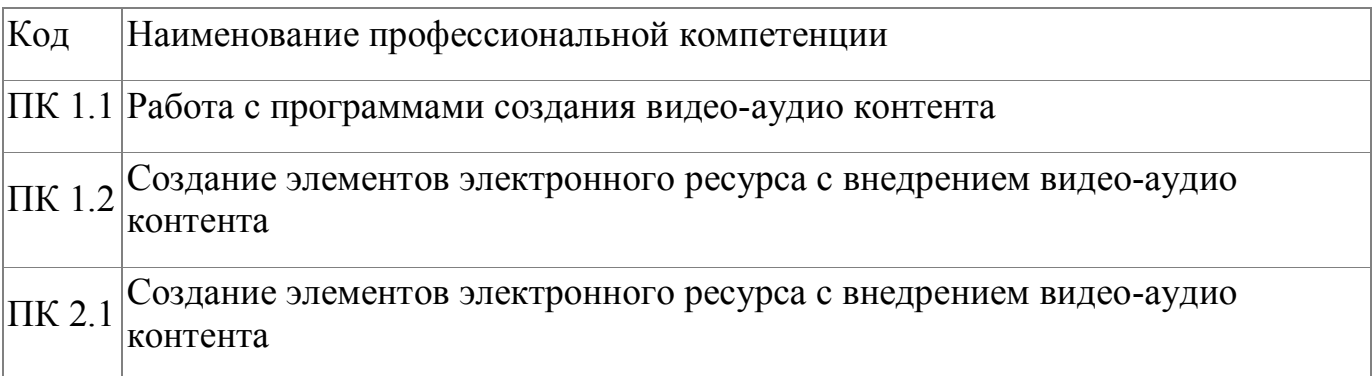

# <span id="page-5-0"></span>**1.5. Форма документа**

По результатам освоения программы выдается: Свидетельство о профессии рабочего, должности служащего

## **2. Учебный план**

<span id="page-6-0"></span>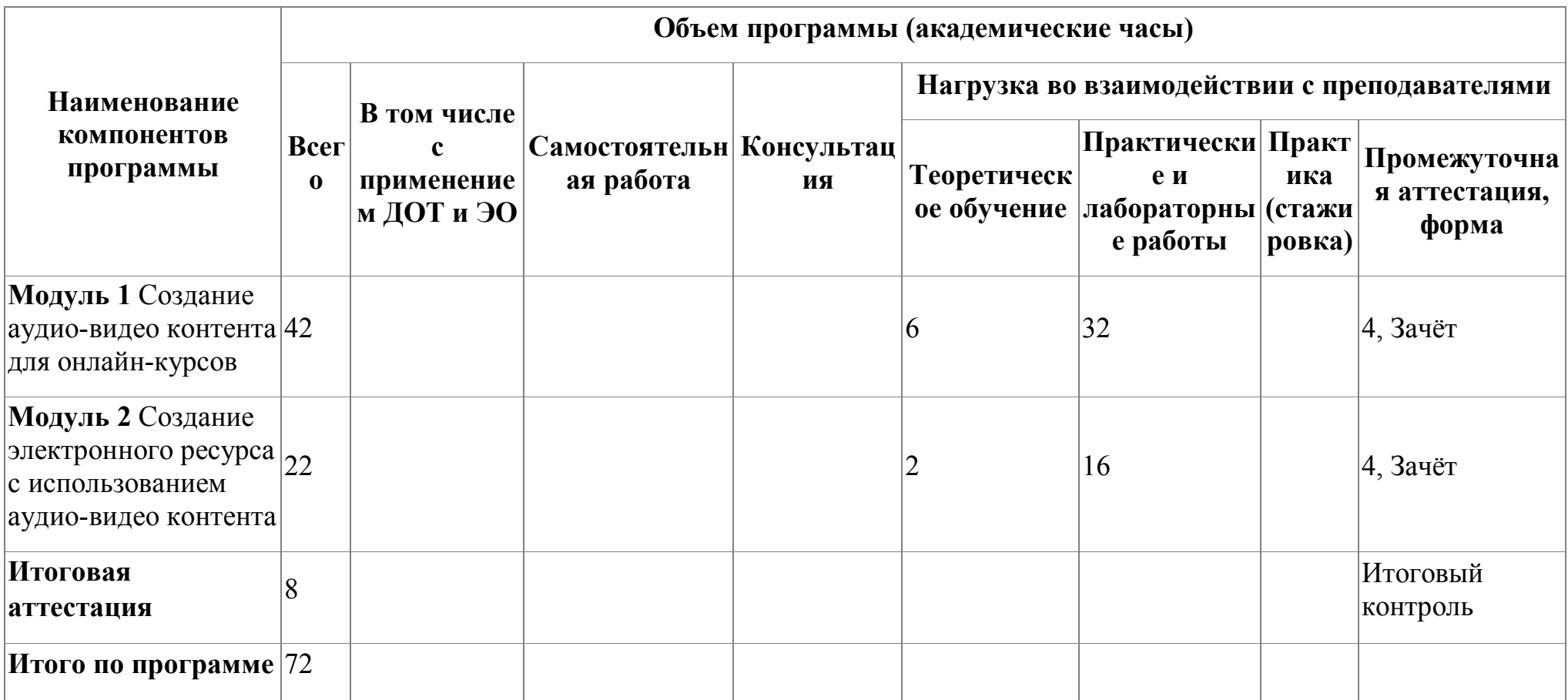

# **3. Календарный учебный график**

<span id="page-7-0"></span>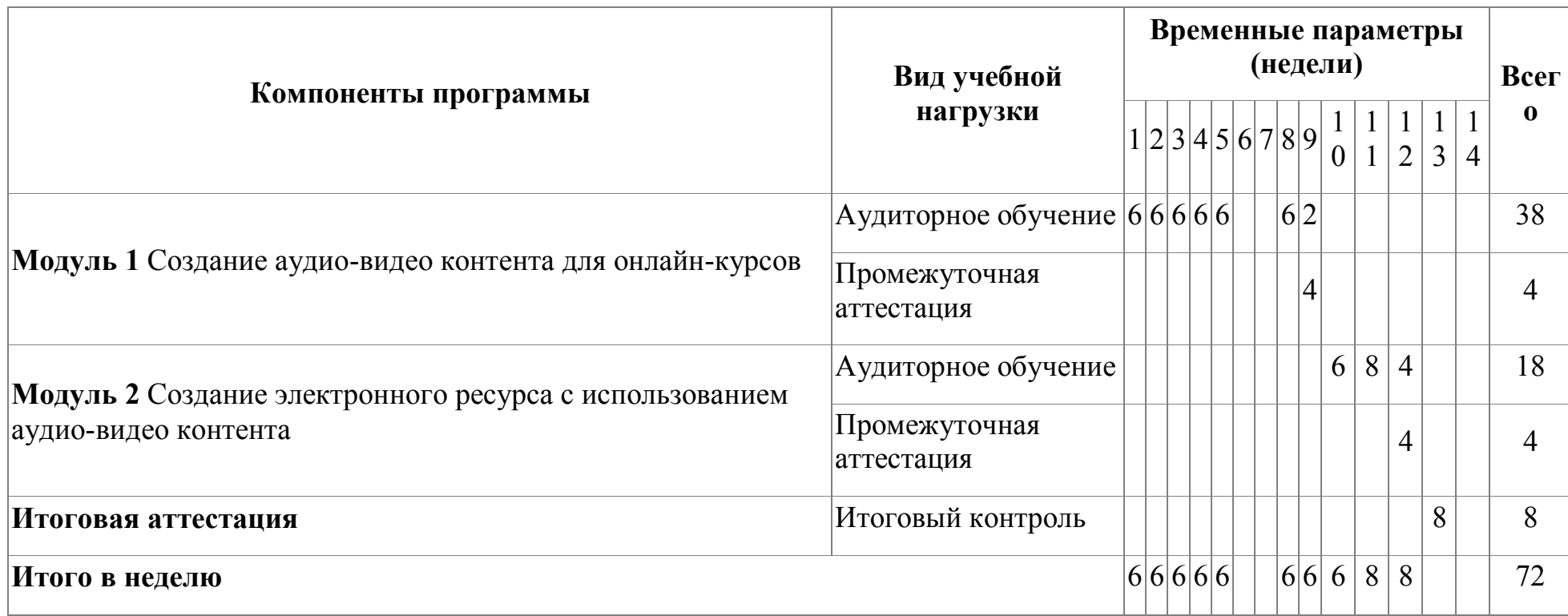

## **4. Программы учебных модулей**

## <span id="page-8-0"></span>**4.1. Модуль 1. Создание аудио-видео контента для онлайн-курсов**

Модуль направлен на знакомство с программами обработки видео-аудио контента, с использованием аудио-видео контента при создании онлайн-курсов

## **4.1.1. Цели реализации модуля**

Цели реализации модуля:

- знакомство с программами обработки видео-аудио контента;
- знакомство со способами внедрения аудио-видео контента при создании онлайн-курс

## **4.1.2. Требования к результатам освоения модуля**

Результатом освоения модуля является освоение следующих

профессиональных и общих компетенций:

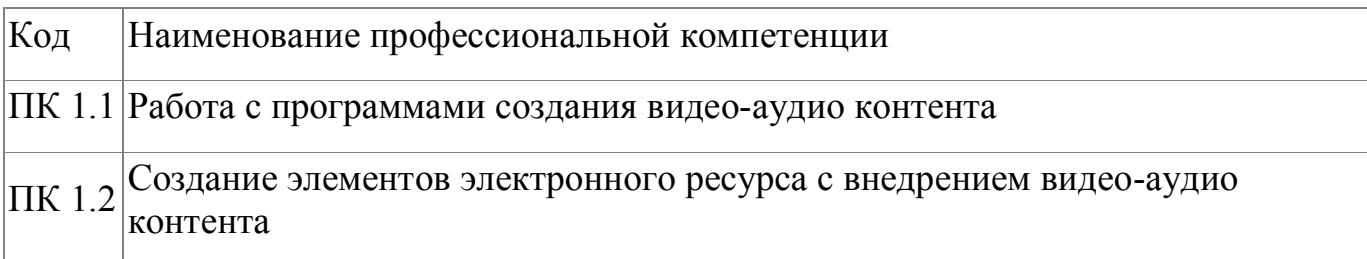

В результате освоения модуля слушатель должен:

### **- иметь практический опыт:**

- работы с программами создания видео-аудио контента;
- создания элементов электронного ресурса с внедрением видео-аудио контента

**- знать:**

- теорию монтажа. Видеомонтаж на панели Timeline;
- правила редактирование видео;
- способы добавления фильтров и переходов в видео. Видеоэффекты.
- способы добавления титров в видео;
- способы работы с текстом, параметры шрифтов;
- способы добавления аудио-информации в видео;
- способы редактирования аудио-информации, звуковые эффекты;
- экспорт готового видео, экспорт аудио;
- способы создания анимации с помощью инструмента камеры "Приближение" и "Перемещение".
- способы анимации объектов;
- способы создания элементов электронного ресурса с внедрением видео-аудио контента

#### **- уметь:**

- редактировать видео и аудио фрагменты;
- добавлять фильтры и переходы в видео, видеоэффекты;
- добавлять титры в видео;
- работать с текстом в видеороликах;
- добавлять аудио-информацию в видео;
- добавлять звуковые эффекты;
- экспортировать готовое видео, экспортировать аудио;
- создавать анимацию с помощью инструмента камеры "Приближение" и "Перемещение".
- создавать элементы электронного ресурса с внедрением видео-аудио контента

# **4.1.3. Программа модуля**

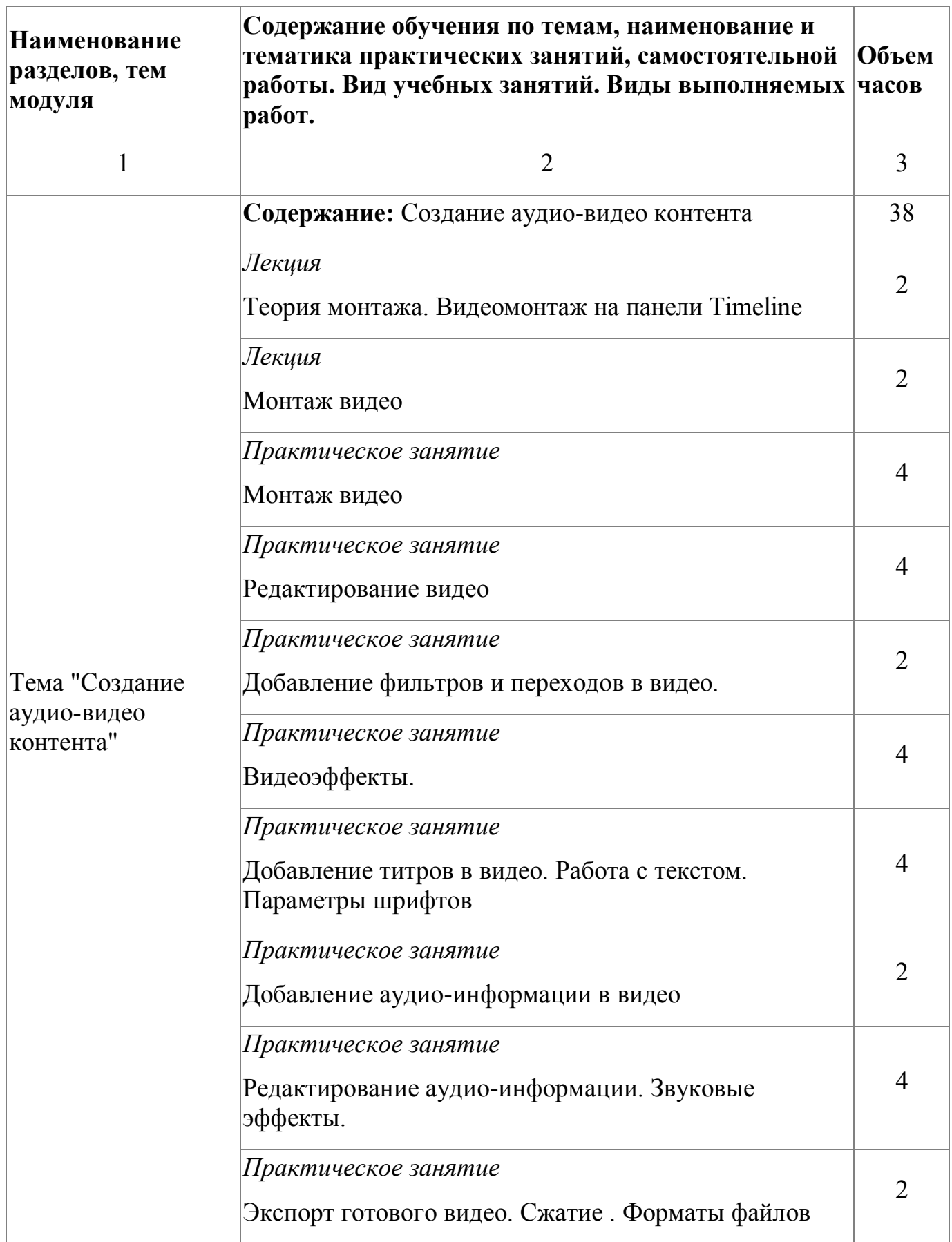

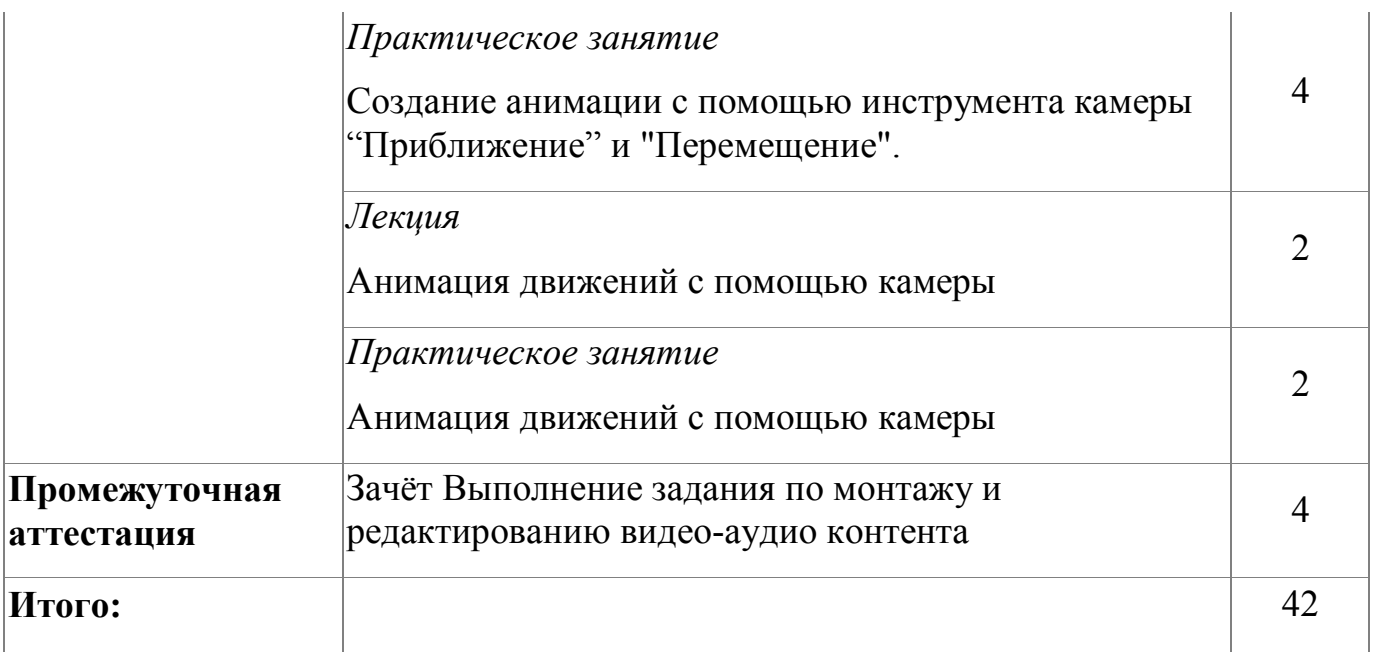

# **4.1.4. Материально-техническое обеспечение**

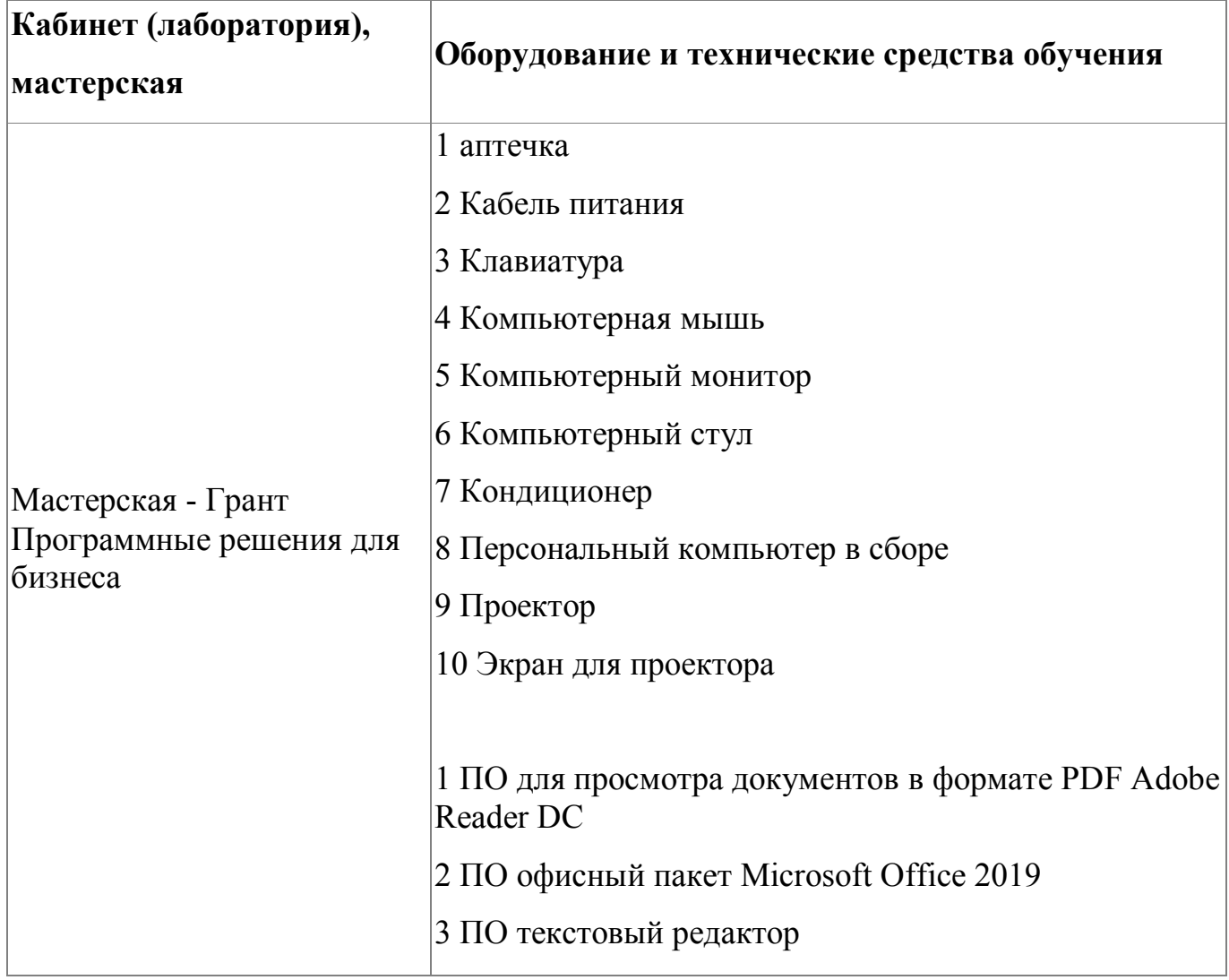

#### **4.1.5. Кадровое обеспечение**

К обучению по модулю привлечены работники, имеющие высшую квалификационную категорию, с опытом работы не менее 18 лет. Уровень образования высшее. Количество ППС (физических лиц), привлеченных для реализации программы -2 чел. Из них:

- Сертифицированных экспертов-мастеров Ворлдскиллс по соответствующей компетенции - 1 чел.
- Экспертов с правом оценки демонстрационного экзамена по стандартам Ворлдскиллс- 2 чел.

### **4.1.6. Организация образовательного процесса**

Сопровождение обучения ведется с помощью системы дистанционного обучения (СДО). Обучающимся предлагается изучить видеокурс по созданию аудио и видеоконтента с помощью программы видеомонтажа. Курс СДО включает набор практических заданий, представляет собой тематически завершенный, структурированный учебный материал, который предназначен для организации самостоятельной работы и используется в качестве веб-поддержки курса.

### **4.1.7. Информационное обеспечение обучения**

Основная литература:

1. Алешин, Л.И. Компьютерный видеомонтаж: Учебное пособие / Л.И. Алешин. - М.: Форум, 2018 - 208 c

2. Кирьянов, Дмитрий Самоучитель Adobe Premiere 6.5 / Дмитрий Кирьянов , Елена Кирьянова. - М.: БХВ-Петербург, 2018. - 480 c.

3. Молочков, А.В. Pinnacle Studio Plus. Основы видеомонтажа / А.В. Молочков, А.М. Ковригина. - СПб.: BHV, 2018. - 336 c.

Дополнительная литература:

1. Теория и практика дистанционного обучения : учебное пособие под редакцией Е. С. Полат. — 2-е изд., перераб. и доп. — Москва : Издательство Юрайт, 2020

2. Никуличева, Наталия Викторовна. Подготовка преподавателя для работы в системе дистанционного обучения / Никуличева, Наталия Викторовна ; [Н. В. Никуличева ; отв. за вып. М. В. Артамонова] ; Федеральный инсттитут развития образования. - Москва : ФИРО, 2018. - 72 с.

**4.1.8. Контроль и оценка результатов освоения модуля**

| Результат освоения программы      | Основные показатели оценки результата     |
|-----------------------------------|-------------------------------------------|
| ПК 1.1 Работа с программами       | Корректность работы с программами         |
| создания видео-аудио контента     | создания видео-аудио контента             |
| ПК 1.2 Создание элементов         | Корректность работы по созданию элементов |
| электронного ресурса с внедрением | электронного ресурса с внедрением видео-  |
| видео-аудио контента              | аудио контента                            |

Форма и вид аттестации по модулю:

Текущий контроль результатов осуществляется преподавателем в процессе проведения теоретических и практических занятий в форме тестирования, выполнения практических работ.

Промежуточная аттестация по модулю предназначена для оценки освоения слушателем разделов, тем программы и проводится в виде зачета. Зачетные задания направлены на создание аудио и видео-контента. Фонд оценочных средств по программе представлен в Приложении 2. Зачетное задание рассчитано на 4 академических часа .

По результатам любого из видов промежуточных испытаний, выставляются оценки по четырехбалльной системе («отлично», «хорошо», удовлетворительно», «неудовлетворительно»):

- «отлично» -теоретическое содержание освоено полностью, без пробелов, умения сформированы, все предусмотренные программой учебные задания выполнены, качество их выполнения оценено высоко
- «хорошо» -теоретическое содержание освоено полностью, без пробелов, некоторые умения сформированы недостаточно, все предусмотренные программой учебные задания выполнены, некоторые виды заданий выполнены с ошибками
- «удовлетворительно» -теоретическое содержание освоено частично, но пробелы не носят существенного характера, необходимые умения работы с освоенным материалом в основном сформированы, большинство предусмотренных программой обучения учебных заданий выполнено, некоторые из выполненных заданий содержат ошибки
- «не удовлетворительно» теоретическое содержание не освоено, необходимые умения не сформированы, выполненные учебные задания содержат грубые ошибки

# **4.2. Модуль 2. Создание электронного ресурса с использованием аудио-видео контента**

Знакомство с основными способами о добавления аудио-видео контента в электронном курсе

#### **4.2.1. Цели реализации модуля**

Знакомство с основными способами о добавления аудио-видео контента в электронный курс, с вариантами применения аудио-видео контента в различных интерактивных элементах онлайн-курса, с особенностями организации учебной деятельности в рамках онлайн-курса с помощью видео и аудио-материала.

#### **4.2.2. Требования к результатам освоения модуля**

Результатом освоения модуля является освоение следующих профессиональных и общих компетенций:

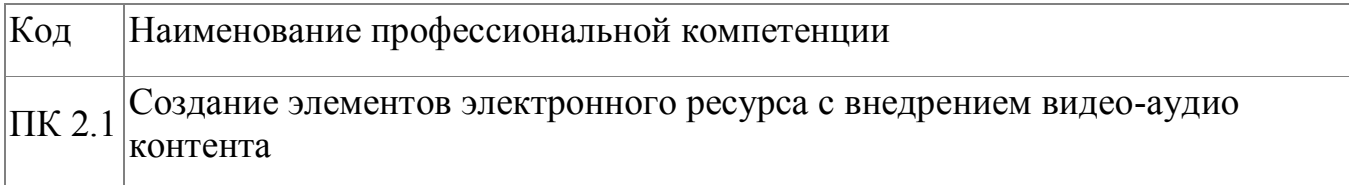

В результате освоения модуля слушатель должен:

#### **- иметь практический опыт:**

Создания контента электронного ресурса с внедрением видео-аудио контента

**- знать:**

- элементы создания электронных курсов;
- способы организации материала в электронном курсе;
- способы внедрением видео-аудио контента в электронный ресурс;

#### **- уметь:**

- создавать элементы электронных курсов;
- использовать различные технологии подачи материала в электронном курсе

### **4.2.3. Программа модуля**

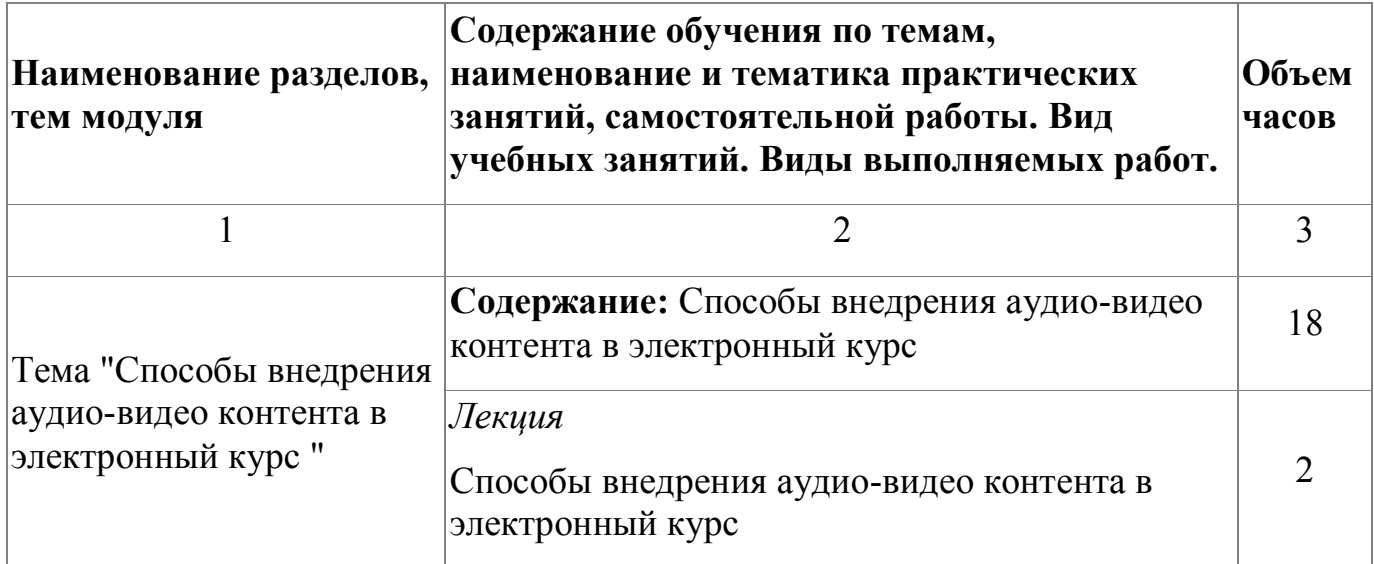

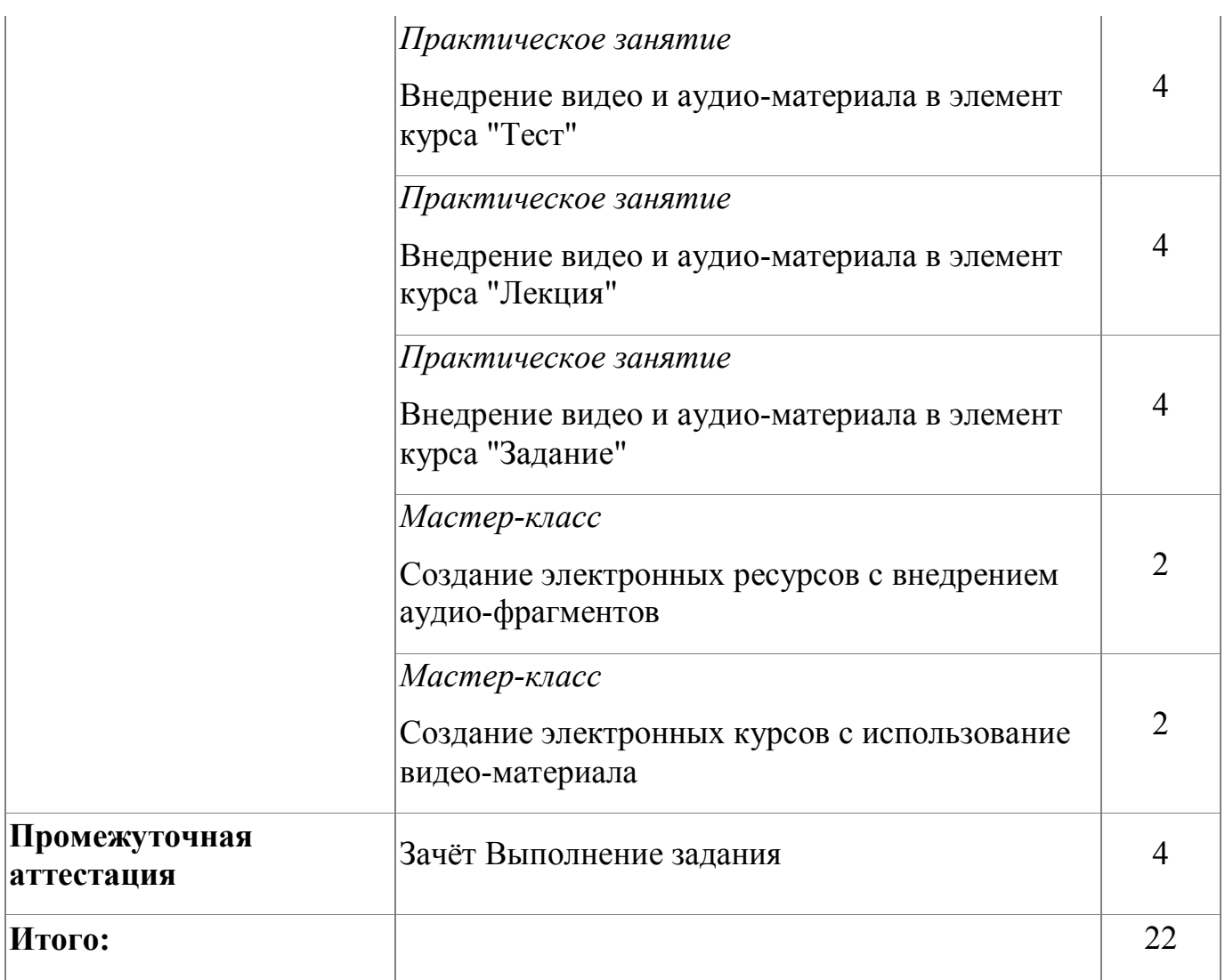

# **4.2.4. Материально-техническое обеспечение**

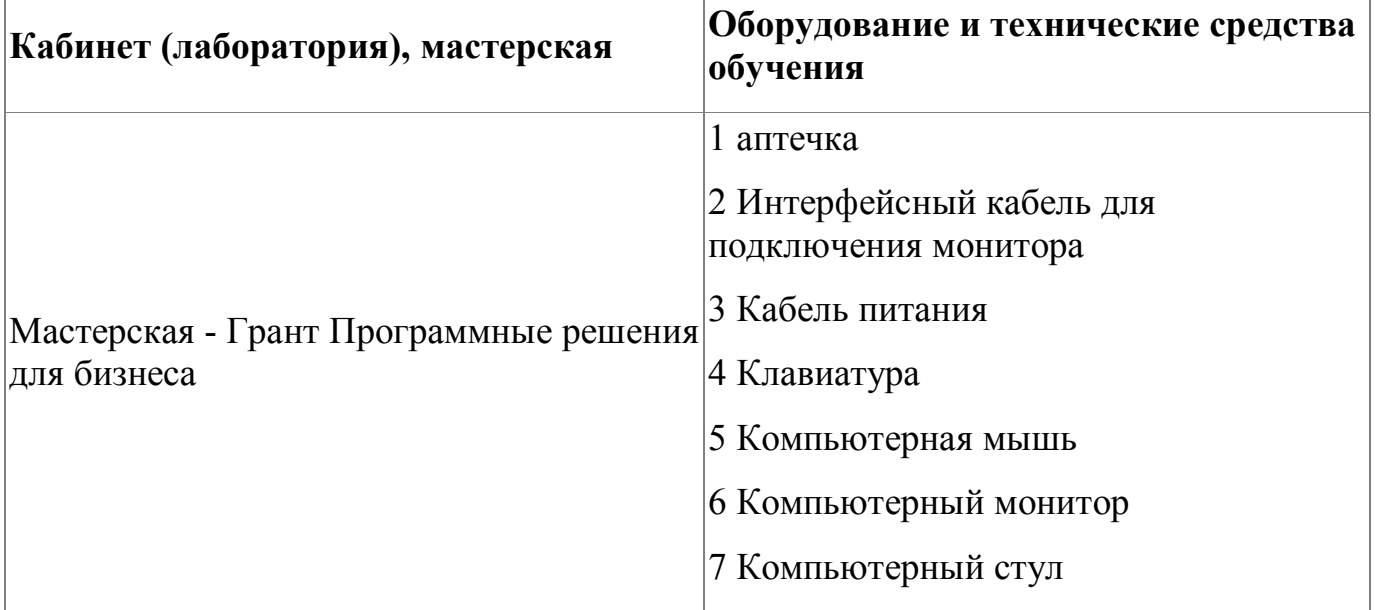

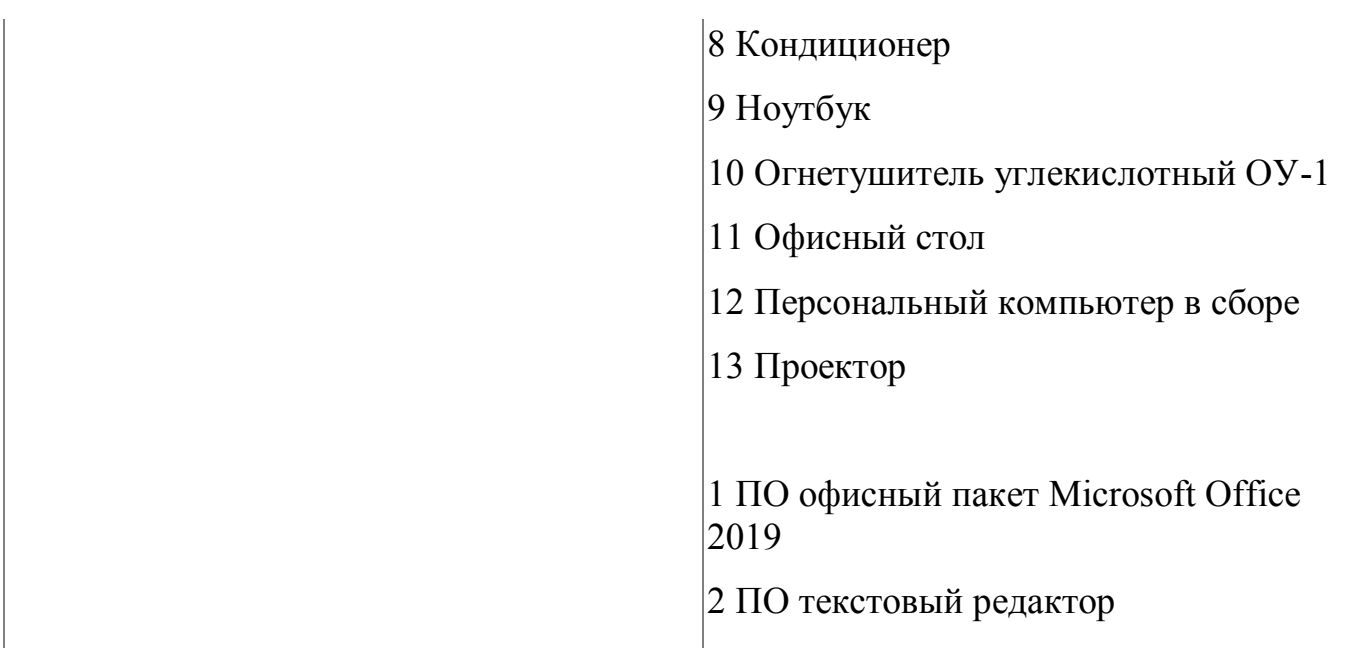

### **4.2.5. Кадровое обеспечение**

К обучению по модулю привлечены работники, имеющие высшую квалификационную категорию, с опытом работы не менее 18 лет. Уровень образования - высшее.

Количество ППС (физических лиц), привлеченных для реализации программы -2 чел. Из них: Сертифицированных экспертов-мастеров Ворлдскиллс по соответствующей компетенции - 1 чел. Экспертов с правом оценки демонстрационного экзамена по стандартам Ворлдскиллс- 2 чел.

### **4.2.6. Организация образовательного процесса**

Сопровождение обучения ведется с помощью системы дистанционного обучения (СДО). Обучающимся предлагается изучить видеокурс по созданию аудио и видеоконтента с помощью программы видеомонтажа. Курс СДО включает набор практических заданий, представляет собой тематически завершенный, структурированный учебный материал, который предназначен для организации самостоятельной работы и используется в качестве веб-поддержки курса.

### **4.2.7. Информационное обеспечение обучения**

Основная литература:

1. Теория и практика дистанционного обучения. Учебное пособие для высших учебных заведений/Е.С. Полат, М.Ю.Бухаркина, в.М.Моисеева; Под ред.Е.С. Полат, - Издательский центр "Академия", 2004

Электронные и интернет-ресурсы:

1. Теория и практика электронного и дистанционного обучения [Электронный ресурс],- режим доступа: https://mipt.ru/online/innotech/dist-learning.php

| Результат освоения программы      | Основные показатели оценки результата    |
|-----------------------------------|------------------------------------------|
| ПК 2.1 Создание элементов         | Правильность создания элементов          |
| электронного ресурса с внедрением | электронного ресурса с внедрением видео- |
| видео-аудио контента              | аудио контента                           |

**4.2.8. Контроль и оценка результатов освоения модуля**

Форма и вид аттестации по модулю:

Текущий контроль результатов осуществляется преподавателем в процессе проведения теоретических и практических занятий в форме тестирования, выполнения практических работ.

Промежуточная аттестация по модулю предназначена для оценки освоения слушателем разделов, тем программы и проводится в виде зачета. Зачетные задания направлены на формирование элемента онлайн-курса с использованием аудио и видео-контента. Фонд оценочных средств по программе представлен в Приложении 3. Зачетное задание рассчитано на 4 академических часа

По результатам любого из видов промежуточных испытаний, выставляются оценки по четырехбалльной системе («отлично», «хорошо», удовлетворительно», «неудовлетворительно»):

 «отлично» -теоретическое содержание освоено полностью, без пробелов, умения сформированы, все предусмотренные программой учебные задания выполнены, качество их выполнения оценено высоко

- «хорошо» -теоретическое содержание освоено полностью, без пробелов, некоторые умения сформированы недостаточно, все предусмотренные программой учебные задания выполнены, некоторые виды заданий выполнены с ошибками
- «удовлетворительно» -теоретическое содержание освоено частично, но пробелы не носят существенного характера, необходимые умения работы с освоенным материалом в основном сформированы, большинство предусмотренных программой обучения учебных заданий выполнено, некоторые из выполненных заданий содержат ошибки
- «не удовлетворительно» теоретическое содержание не освоено, необходимые умения не сформированы, выполненные учебные задания содержат грубые ошибки .

# <span id="page-20-0"></span>**5. Организационно-педагогические условия реализации программы**

# <span id="page-20-1"></span>**5.1. Материально-техническое обеспечение**

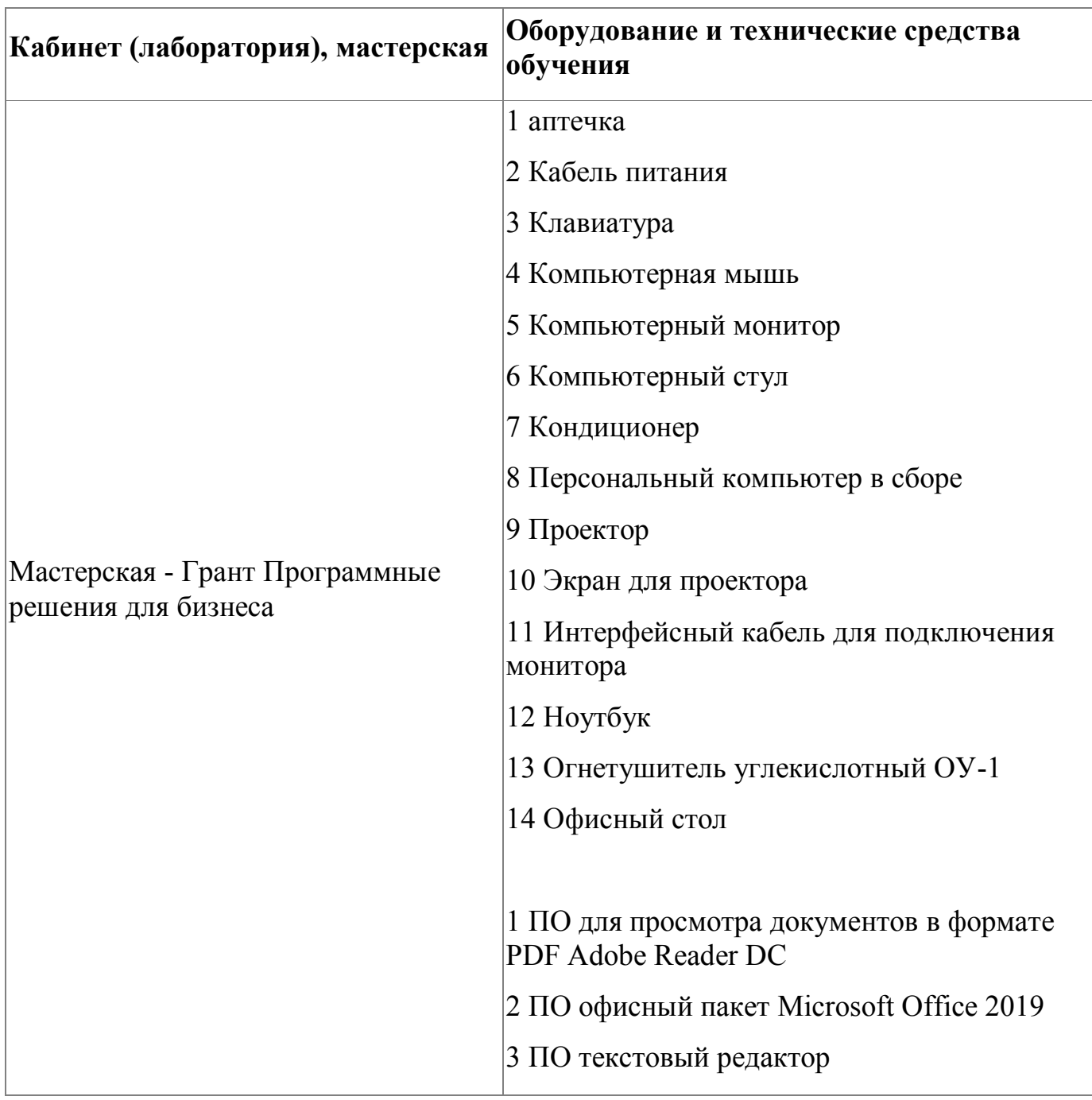

## <span id="page-20-2"></span>**5.2. Кадровое обеспечение**

Реализация программы обеспечивается квалифицированными педагогическими кадрами. В подготовке специалистов участвуют 2 преподавателя, которые имеет

высшую категорию с опытом работы свыше 18 лет, что составляет 100% от количества педагогических работников, работающих на данной образовательной программе

Доля педагогов, имеющих высшее образование, соответствующее профилю преподаваемой дисциплины (модуля), составляет 100% . Информация о персональном составе педагогических работников размещена на сайте колледжа

#### <span id="page-21-0"></span>**5.3. Организация образовательного процесса**

Обучение ведется с использованием системы дистанционного обучения ГАПОУ СО "ЕМК"

Устанавливаются следующие формы учебных занятий: практическое занятие, лекция. Изучение программы завершается зачетом с оценкой (зачетные задания представлены в Приложении 1). Для проведения практических занятий слушателям предлагаются подробные инструкции по выполнению. Язык обучения (преподавания) - русский. Обучение ведется с использованием системы дистанционного обучения ГАПОУ СО "ЕМК". Обучающимся предлагается разработать модуль электронного ресурса, содержащий уникальный аудио и видео-контент.

#### <span id="page-21-1"></span>**5.4. Информационное обеспечение обучения**

Основная литература:

1. Алешин, Л.И. Компьютерный видеомонтаж: Учебное пособие / Л.И. Алешин. - М.: Форум, 2018 - 208 c

2. Кирьянов, Дмитрий Самоучитель Adobe Premiere 6.5 / Дмитрий Кирьянов , Елена Кирьянова. - М.: БХВ-Петербург, 2018. - 480 c.

3. Молочков, А.В. Pinnacle Studio Plus. Основы видеомонтажа / А.В. Молочков, А.М. Ковригина. - СПб.: BHV, 2018. - 336 c.

4. Теория и практика дистанционного обучения. Учебное пособие для высших учебных заведений/Е.С. Полат, М.Ю.Бухаркина, в.М.Моисеева; Под ред.Е.С. Полат, - Издательский центр "Академия", 2004

Дополнительная литература:

1. Теория и практика дистанционного обучения : учебное пособие под редакцией Е. С. Полат. — 2-е изд., перераб. и доп. — Москва : Издательство Юрайт, 2020

2. Никуличева, Наталия Викторовна. Подготовка преподавателя для работы в системе дистанционного обучения / Никуличева, Наталия Викторовна ; [Н. В. Никуличева ; отв. за вып. М. В. Артамонова] ; Федеральный инсттитут развития образования. - Москва : ФИРО, 2018. - 72 с.

Электронные и интернет-ресурсы:

1. Теория и практика электронного и дистанционного обучения [Электронный ресурс],- режим доступа: https://mipt.ru/online/innotech/dist-learning.php

#### <span id="page-23-0"></span>**6. Контроль и оценка результатов освоения программы**

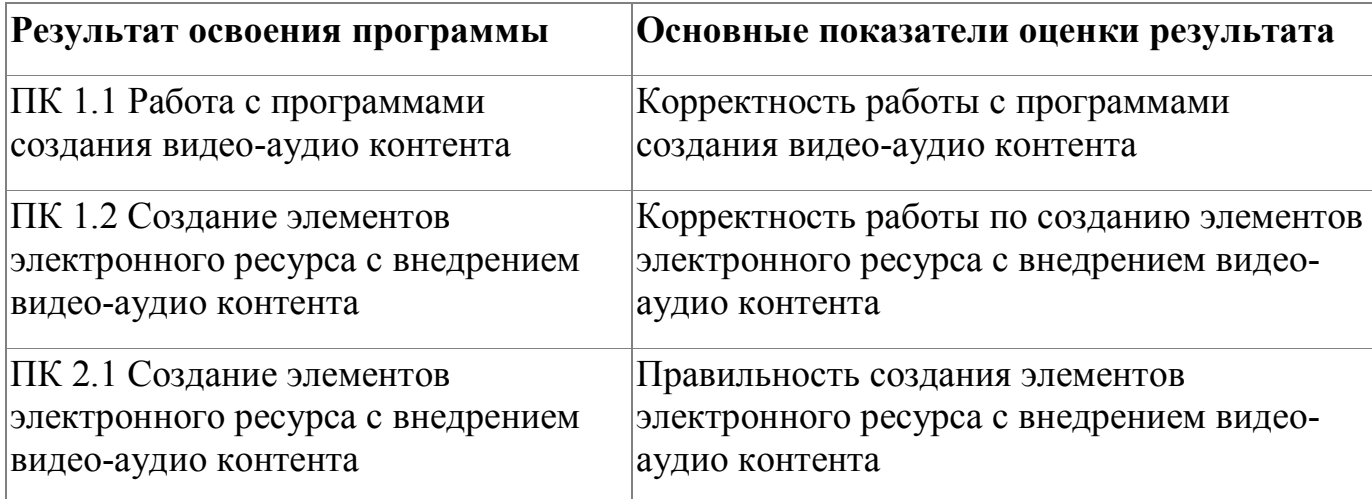

Контроль и оценка результатов освоения программы:

Контроль и оценка результатов освоения программы осуществляется на основании защиты проектов. Защита проектов подразумевает презентацию созданного модуля электронного курса с внедрением уникального (созданного слушателем) аудио и видео- контента . Продолжительность - 8 академических часов. Зачетные задания представлены в Приложении 1. По результатам защиты проектов выставляются итоговые оценки по четырехбалльной системе («отлично», «хорошо», удовлетворительно», «неудовлетворительно»):

- «отлично» -умения сформированы, все предусмотренные программой учебные задания выполнены, качество их выполнения оценено высоко;
- «хорошо» некоторые умения сформированы недостаточно, все предусмотренные программой учебные задания выполнены, некоторые виды заданий выполнены с ошибками
- «удовлетворительно» содержание курса освоено частично, но пробелы не носят существенного характера, необходимые умения работы с освоенным материалом в основном сформированы, большинство предусмотренных

программой обучения учебных заданий выполнено, некоторые из выполненных заданий содержат ошибки

 «не удовлетворительно» - необходимые умения не сформированы, выполненные учебные задания содержат грубые ошибки .

Итоговая аттестация по программе: Итоговый контроль, Зачет в виде защиты проекта.

## <span id="page-25-0"></span>**7. Фонд оценочных средств**

Приложение №1

### **Фонд оценочных средств**

для проведения аттестации

по дополнительной профессиональной программе

" Создание онлайн-курсов с использованием аудио-видео контента"

г.Екатеринбург, 2021

### **Комплект оценочных средств**

## ЗАДАНИЕ

Выполните наполнение онлайн-курсов учебным материалом, содержащим аудио и видео-контент. Добавьте в курс следующие ресурсы и интерактивные элементы (по возможности) аудио и видео-материалы:

**Гиперссылку** для просмотра файла или навигации на другую веб-страницу; **Книгу** – для отображения учебного материала по отдельным главам (данный ресурс может содержатьмедиа-файлы, текстовую информацию);

**Папку** – для формирования каталога из нескольких смежных файлов (например, заданий для студентов);

**Пояснение** — для отображения на главной странице курса важной информации; **Страницу** – для размещения текстовой информации небольшого объема; **Файл** – для добавления в электронный курс файлов различного формата (выполните добавлений презентаций, аудио- и видеофайлов);

**Лекцию** – для отображения информации по принципу чередования страниц с теоретическим материалом и страниц с обучающими тестовыми заданиями и вопросами;

**Задание** – для постановки практических задач, которые требуют от студентов ответа в электронной форме (в любом формате), для загрузки выполненной работы сервер и дальнейшего оценивания полученных ответов;

**Семинар** – для постановки практических задач, которые требуют от студентов ответа в электронной форме и также предполагают взаимную оценку студенческих работ самими студентами;

**Глоссарий** – для создания и редактирования списка определений (создания подобного словаря терминов). Можно предоставить студентам возможность заполнения глоссария.

Продемонстрируйте онлайн-курс, созданный в процессе обучения по дополнительной профессиональной программе

Требования к презентации:

- Демонстрация созданного аудио и видео-материала в элементах курса;
- Обобщение информации о плюсах использования уникального видео и аудио-материала в ресурсах курса;
- Что получилось, что нет

### **Условия выполнения задания:**

- 1. Место выполнения задания: мастерская
- 2. Максимальное время выполнения задания: 8 ак.часов.
- 3. Слушателю предлагаются инструкции для выполнения задания

Приложение №2

# **Фонд оценочных средств**

для проведения аттестации

по модулю: «**Создание аудио-видео контента для онлайн-курсов»**

**Екатеринбург, 2021**

#### **Комплект оценочных средств**

### **Задание**

- 1. Подготовьте материал для создания видео;
- 2. Выполните запись выполнения практического задания по дисциплине с помощью захвата экрана;
- 3. Выполните добавление фильтров и переходов в видео, видеоэффектов;
- 4. Выполните добавление титров в видео;
- 5. Продемонстрируйте умение работы с текстом в видеоролике (добавьте заголовок, надписи);
- 6. Создайте анимацию с помощью инструмента камеры "Приближение" и "Перемещение".
- 7. Выполните добавление аудио-информации в видео;
- 8. Выполните добавление звуковых эффектов;
- 9. Выполните экспорт готового видео, экспорт аудио;

### **Условия выполнения задания:**

- 1. Место выполнения задания: мастерская
- 2. Максимальное время выполнения задания: 120 минут.

Приложение №3

# **Фонд оценочных средств**

для проведения аттестации

по модулю: «Создание электронного ресурса с использованием

аудио-видео контента**»**

Екатеринбург, 2021

### **Комплект оценочных средств**

### **Задание**

- 1. Сформировать логически связанный модуль онлайн-курса , включающий различные элементы и ресурсы
- 2. Продемонстрировать внедрение видео и аудио-материала в элемент курса "Тест"
- 3. Продемонстрировать внедрение видео и аудио-материала в элемент курса "Лекция"
- 4. Продемонстрировать внедрение видео и аудио-материала в элемент курса "Задание"

### **Условия выполнения задания:**

- 1. Место выполнения задания: мастерская
- 2. Максимальное время выполнения задания: 120 минут.